## SAP ABAP table SAPPLCO\_POERPID\_V2OVRLLMT {IDT for PurOrdERPByIDRsp\_s\_V2OvrlLmt}

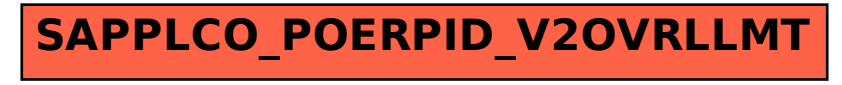